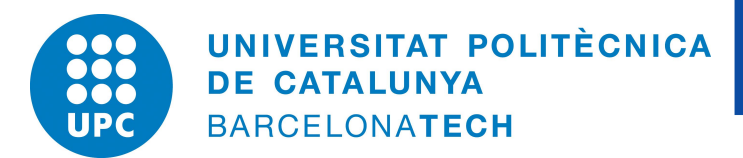

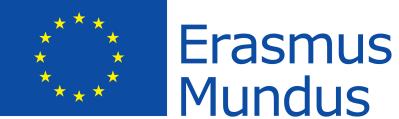

# UNIVERSITAT POLITÈCNICA DE CATALUNYA, BARCELONA

### MSC. COMPUTATIONAL MECHANICS ERASMUS MUNDUS

ASSIGNMENT 1: CONTINUUM DAMAGE MODELS

# **Computational Solid Mechanics**

*Author:* Nikhil Dave

Date: March 23, 2018

# **Contents**

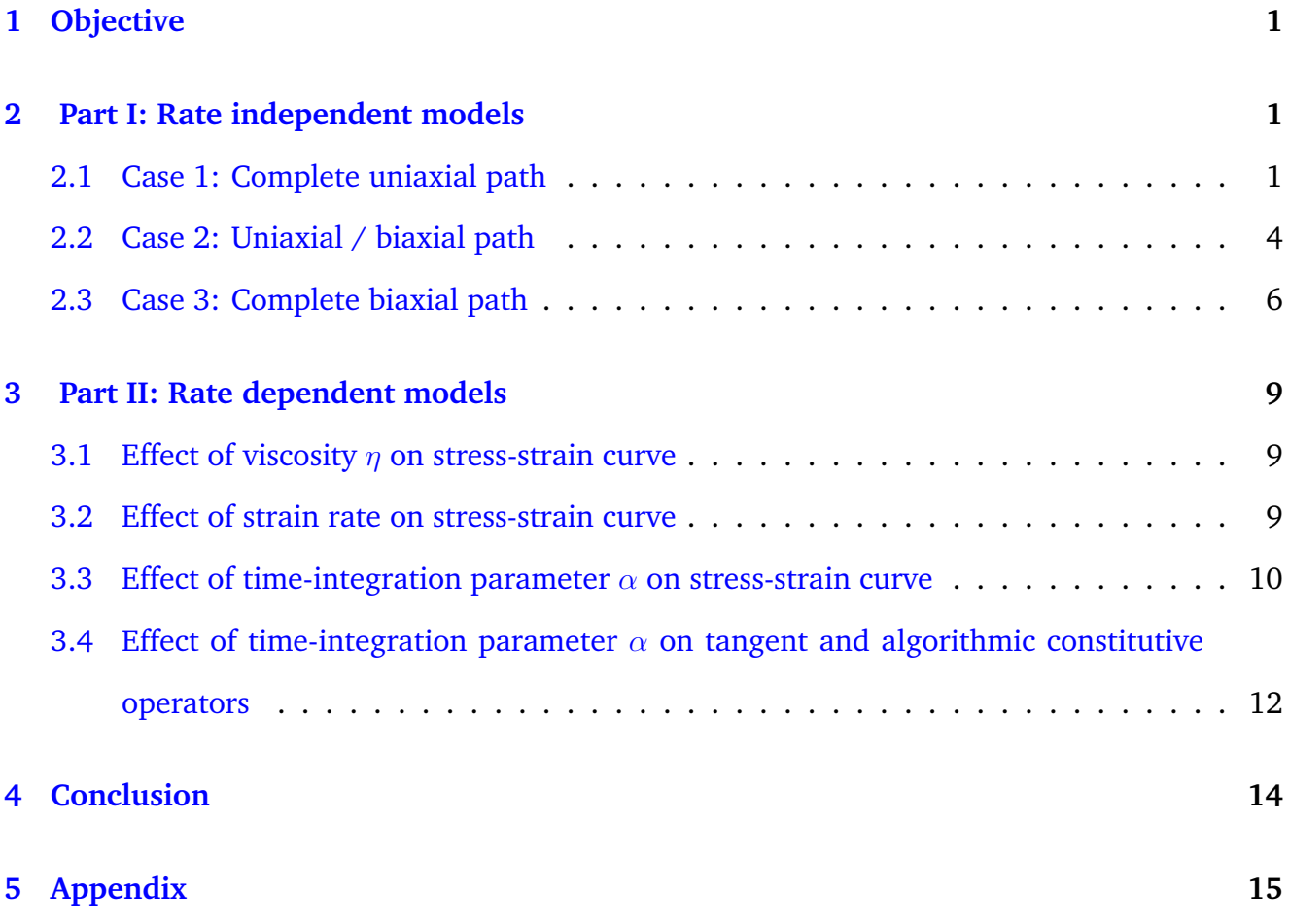

## <span id="page-2-0"></span>**1 Objective**

The objective of this assignment is to understand, present and implement the theory of continuum damage for elastoplastic materials. In the first part, for strain-rate independent models, a supplied MATLAB code for symmetric model with linear hardening/softening law is to be modified to incorporate the tension-only and non-symmetric tension-compression models along with exponential hardening/softening law. The second part deals with the implementation of the rate-dependent models and viscosity parameter and study their behaviour and correctness.

### <span id="page-2-1"></span>**2 Part I: Rate independent models**

In this section we present the result plots obtained - the path in the stress space and the stressstrain curve for three proposed cases. These are analysed for the two specified models with the following basic material properties,

$$
E = 200 \text{ GPa}
$$
,  $\sigma_y = 200 \text{ MPa}$ ,  $\nu = 0.3$ ,  $H = \pm 0.2$ ,  $n = 2$ 

where E is the Young modulus,  $\sigma_y$  is the yield stress,  $\nu$  is the Poisson ratio, H is the hardening/softening modulus and  $n$  is the ratio of compression/tension strength.

### <span id="page-2-3"></span><span id="page-2-2"></span>**2.1 Case 1: Complete uniaxial path**

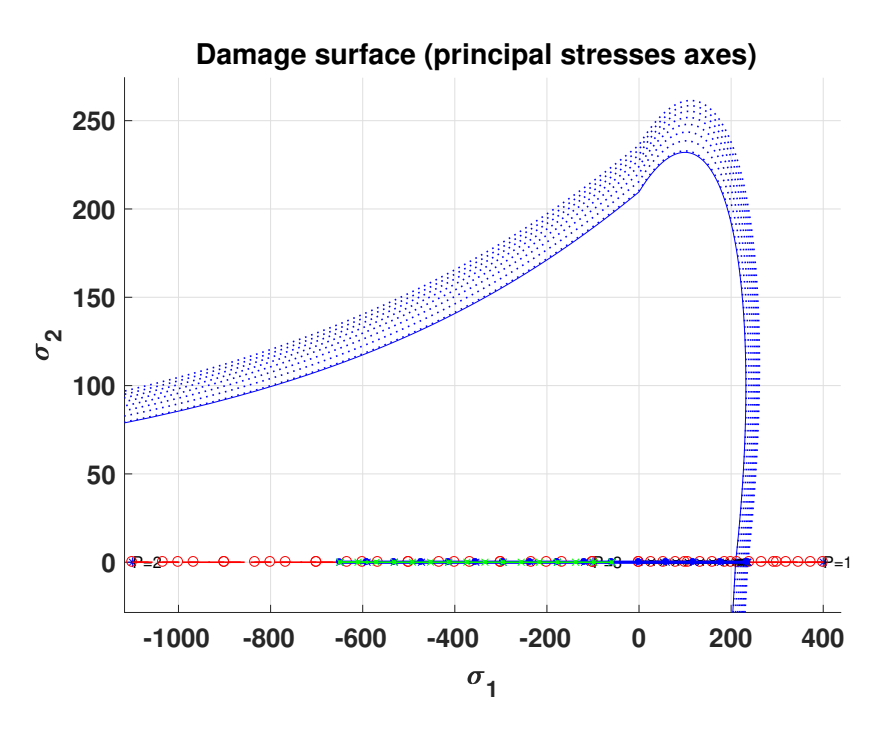

**Figure 1:** Path at the stress space for case 1: tension-only damage model

The first case of the analysis consisting of uniaxial loading/unloading path is given as,

$$
\Delta \overline{\sigma}_1^{(1)} = \alpha, \quad \Delta \overline{\sigma}_2^{(1)} = 0; \quad \Delta \overline{\sigma}_1^{(2)} = -\beta, \quad \Delta \overline{\sigma}_2^{(2)} = 0; \quad \Delta \overline{\sigma}_1^{(3)} = \gamma, \quad \Delta \overline{\sigma}_2^{(3)} = 0 \tag{1}
$$

where  $\alpha$ ,  $\beta$  and  $\gamma$  are arbitrary parameters chosen as  $\alpha = 400$  MPa,  $\beta = -1500$  MPa and  $\gamma = 1000 \; MPa.$ 

Figure [1](#page-2-3) shows a graphical representation of the obtained path in the stress space for the tension-only damage model. In this case, stress paths were chosen specifically to check the correctness of our implementation with hardening type as exponential. Firstly the load path goes into the inelastic zone which is then compressed and loaded again. The evolution of the stress space is represented by the dotted blue lines which expands, to keep the points on the boundary, due to hardening. As the material overcomes the elastic regime in the first loading, it undergoes a hardening process and the internal variable  $r$  increases. In the following step, the material is compressed with a lower slope but without any restriction on its elastic domain. This is due to the fact that the tension-only model posses a characteristic to allow the material to be compressed up to infinity.

<span id="page-3-0"></span>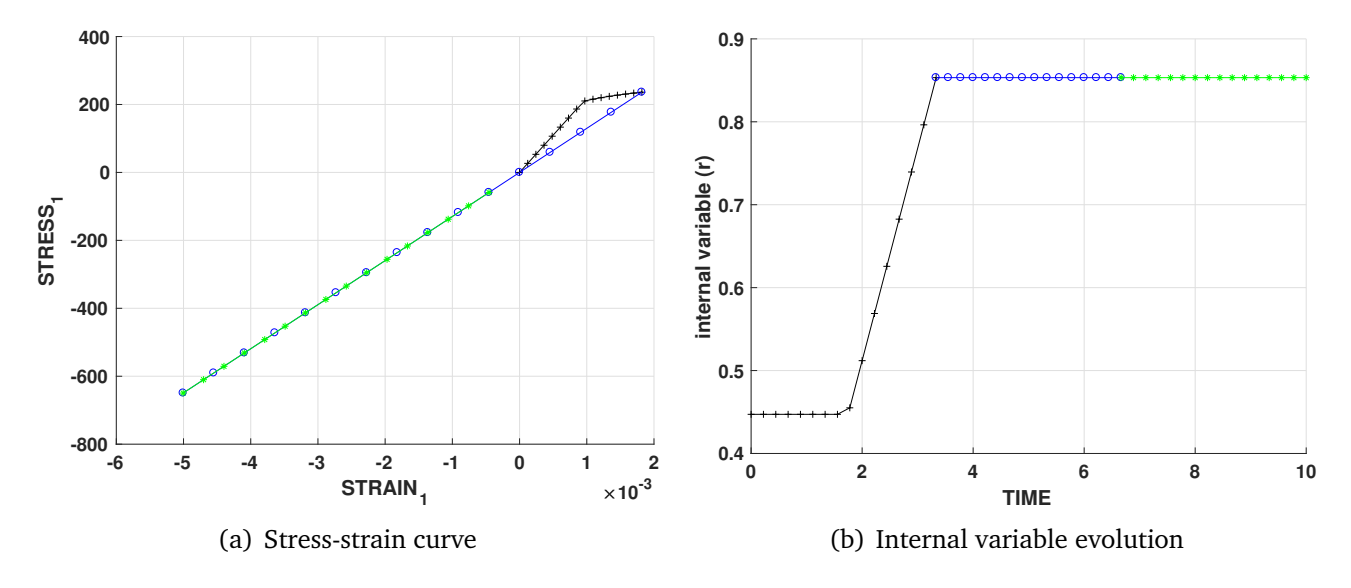

**Figure 2:** Result plots for case 1: tension-only damage model

Figure [2](#page-3-0) shows the stress-strain curve and the evolution of internal variable with time obtained for the loading path explained above where the black line with cross represents the first load stage, the blue line with circles shows the second load stage and the green line with asterisk corresponds to the third load stage. In the final step, the evolution takes place with the same slope as the previous step, as expected. Also, the internal variable remains constant for this step since the compression loading does not overpasses the elastic regime.

We know that the non-symmetrical tension-compression damage model represents materials, like concrete, whose tension and compression domains are different from each other. Figure [3](#page-4-0) shows a plot of the obtained path in the stress space. It is interesting to note that the elastic regime is surpassed twice because the material is allowed to fail under compressive loading in addition to the first tensile loading.

<span id="page-4-0"></span>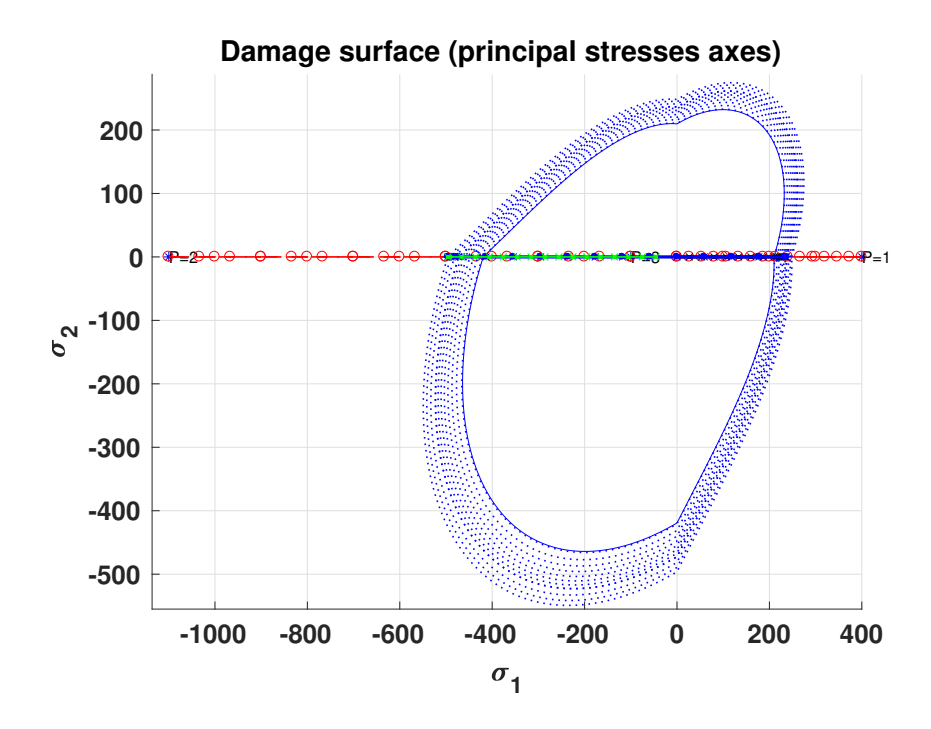

**Figure 3:** Path at the stress space for case 1: non-symmetrical tension-compression damage model

<span id="page-4-1"></span>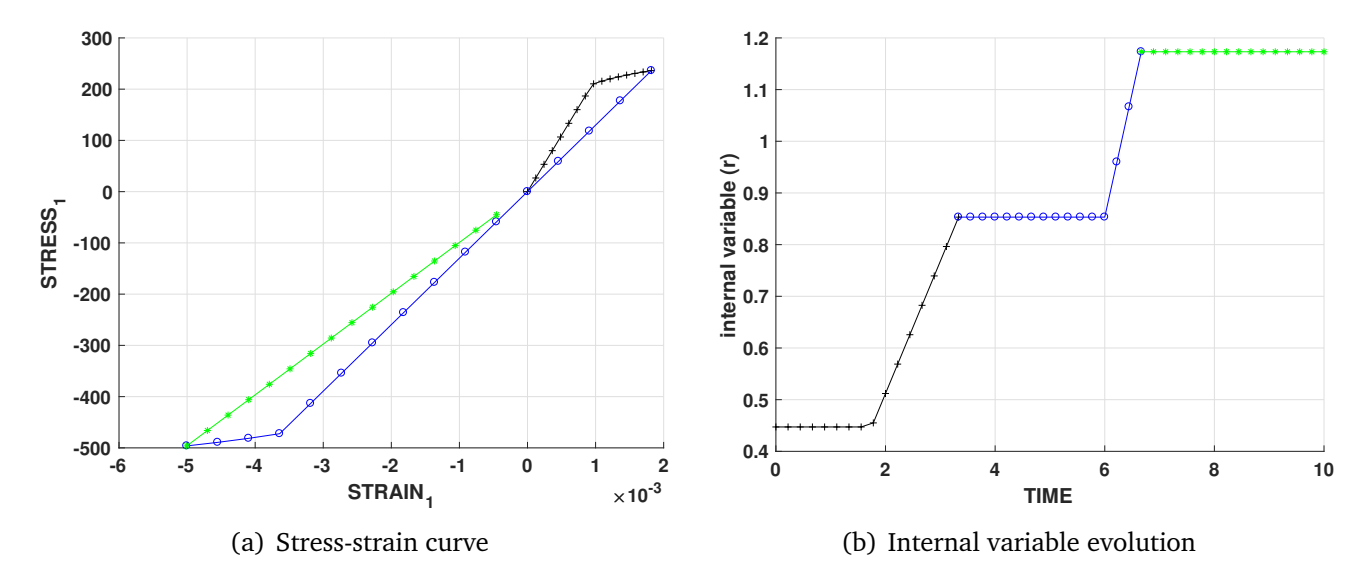

**Figure 4:** Result plots for case 1: non-symmetrical tension-compression damage model

Figure [4](#page-4-1) shows the stress-strain curve and the evolution of internal variable with time obtained for the loading path where we can observe that the internal variable increases with the first loading (as in tension-only model) and later when the inelastic regime is achieved again under compression. This effect can also be seen in the lower part of the stress-strain curve.

#### <span id="page-5-0"></span>**2.2 Case 2: Uniaxial / biaxial path**

The second case of the analysis consisting of uniaxial / biaxial path is given as,

$$
\Delta \overline{\sigma}_1^{(1)} = \alpha, \quad \Delta \overline{\sigma}_2^{(1)} = 0; \quad \Delta \overline{\sigma}_1^{(2)} = -\beta, \quad \Delta \overline{\sigma}_2^{(2)} = -\beta; \quad \Delta \overline{\sigma}_1^{(3)} = \gamma, \quad \Delta \overline{\sigma}_2^{(3)} = \gamma \tag{2}
$$

<span id="page-5-1"></span>where  $\alpha = 400 \; MPa$ ,  $\beta = -1500 \; MPa$  and  $\gamma = 1000 \; MPa$ .

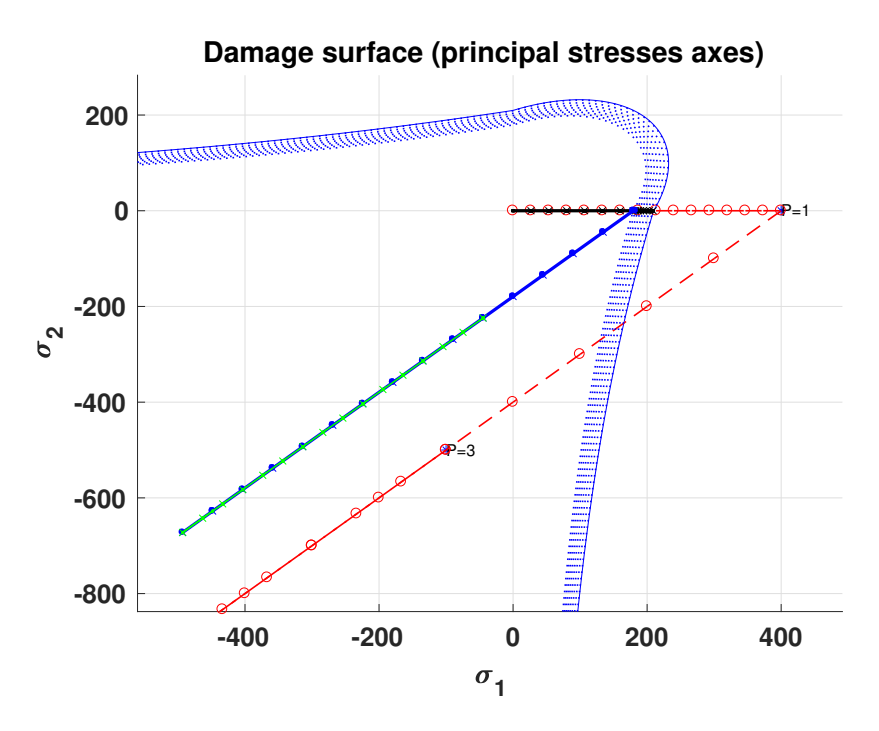

**Figure 5:** Path at the stress space for case 2: tension-only damage model

Figure [5](#page-5-1) shows a graphical representation of the obtained path in the stress space for the tension-only damage model. In this case, since we use the softening parameter,  $H = -0.2$ , it can be seen that as the material overcomes the elastic regime, the stress space represented by the dotted blue lines contracts in order to fulfil the consistency conditions.

Figure [6](#page-6-0) shows the stress-strain curve and the evolution of hardening variable with time obtained for the loading path implemented with softening type as exponential. The hardening variable q varies with the evolution of the domain in the stress space i.e. evolution of the internal variable and is helpful in understanding the contraction behaviour in case of softening.

As the material overcomes the elastic regime in the first loading, it undergoes a softening process and the hardening variable decreases. In the following step, the material is compressed without any restriction on its elastic domain due to the characteristic of the tension-only model. Again, as expected in the final step, the evolution takes place with the same slope as the previous step. Also, the hardening variable remains constant for this step since the compression loading does not overpasses the elastic regime.

<span id="page-6-0"></span>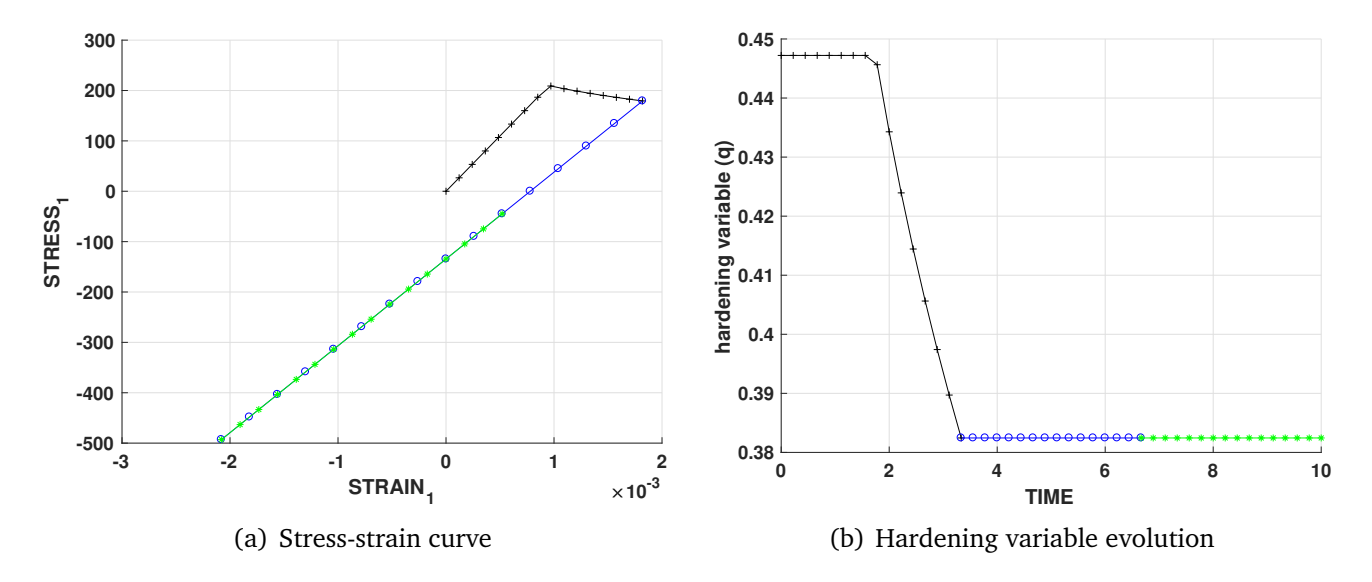

**Figure 6:** Result plots for case 2: tension-only damage model

Figure [7](#page-6-1) shows a plot of the obtained path in the stress space for the non-symmetrical tensioncompression damage model. Again in this case, the elastic regime is surpassed twice because the material is allowed to fail under compressive loading as well as during the first tensile loading due to which we could notice the unloading and second loading stages are not coincident as in the tensile-only model.

<span id="page-6-1"></span>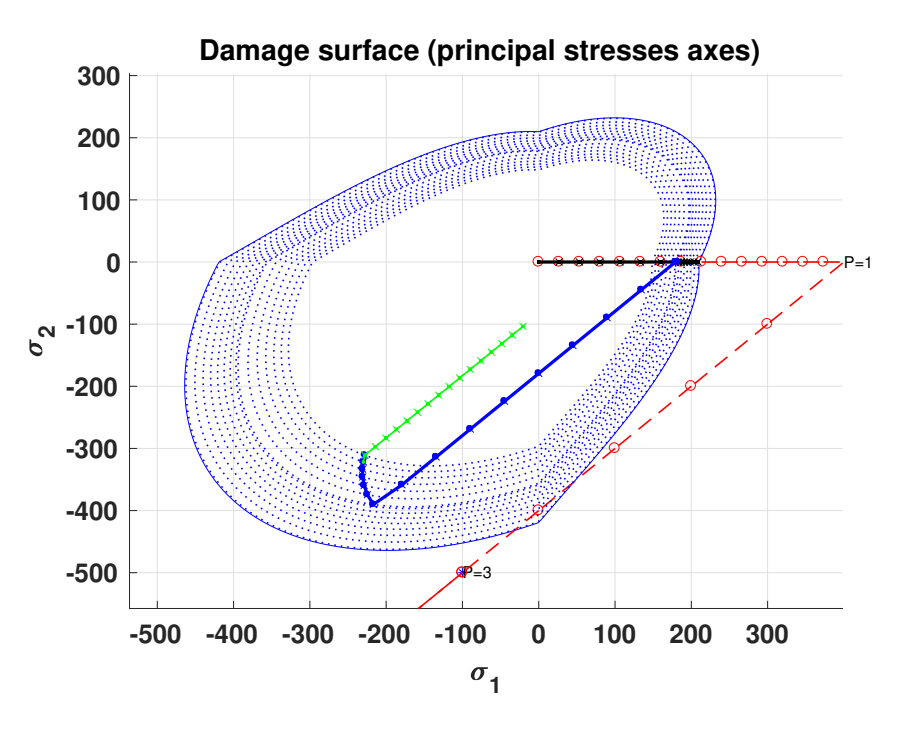

**Figure 7:** Path at the stress space for case 2: non-symmetrical tension-compression damage model

<span id="page-7-1"></span>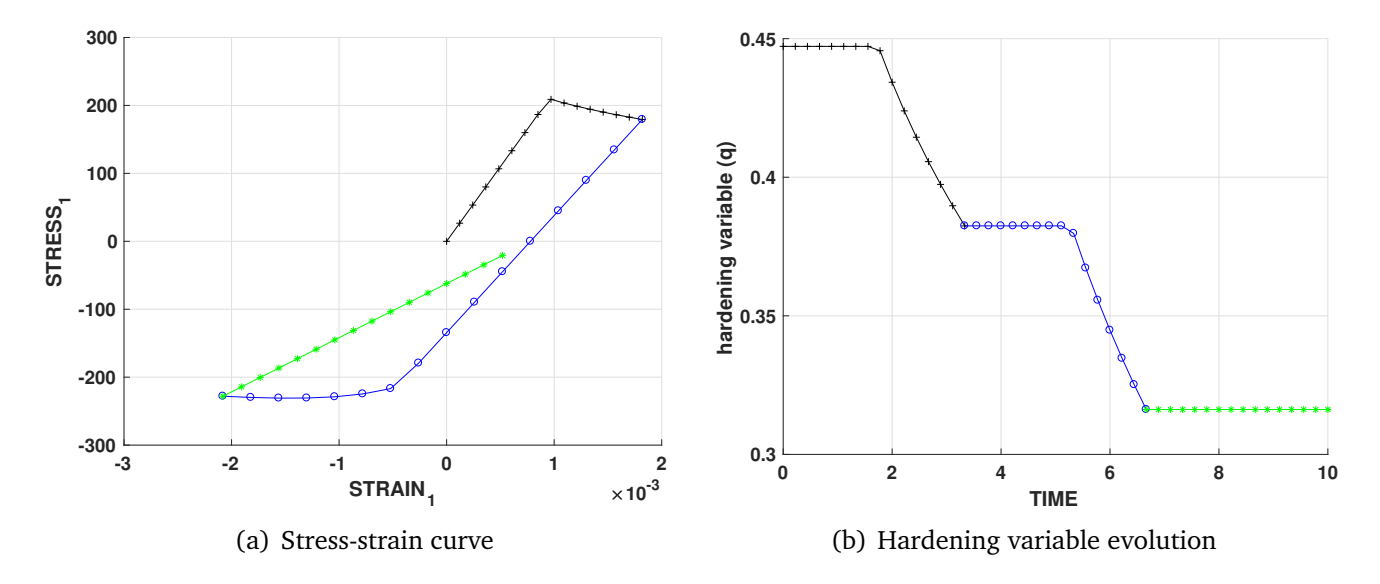

**Figure 8:** Result plots for case 2: non-symmetrical tension-compression damage model

Figure [8](#page-7-1) shows the stress-strain curve and the evolution of hardening variable with time obtained for the loading path where we can observe that the hardening variable decreases twice evolving (contraction) the size of the elastic surface, first with the tensile loading and then during compression.

By solving different scenarios and loading paths, we could assess the behaviour of our implementation, which relates with the theoretical statements.

### <span id="page-7-0"></span>**2.3 Case 3: Complete biaxial path**

The third case of the analysis consisting of complete biaxial path is given as,

$$
\Delta \overline{\sigma}_1^{(1)} = \alpha, \quad \Delta \overline{\sigma}_2^{(1)} = \alpha; \quad \Delta \overline{\sigma}_1^{(2)} = -\beta, \quad \Delta \overline{\sigma}_2^{(2)} = -\beta; \quad \Delta \overline{\sigma}_1^{(3)} = \gamma, \quad \Delta \overline{\sigma}_2^{(3)} = \gamma \tag{3}
$$

where  $\alpha = 400 \; MPa$ ,  $\beta = -1500 \; MPa$  and  $\gamma = 1000 \; MPa$ .

In this final case, we check the correctness of our implementation with hardening type as linear. Figure [9](#page-8-0) shows a graphical representation of the obtained path in the stress space for the tension-only damage model.

<span id="page-8-0"></span>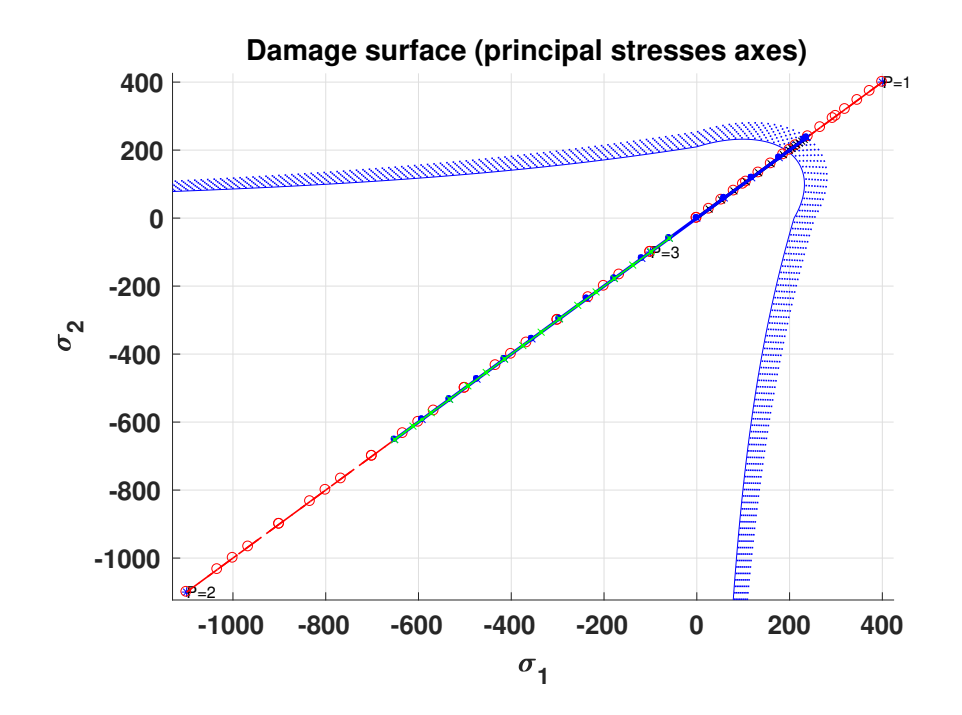

**Figure 9:** Path at the stress space for case 3: tension-only damage model

Figure [10](#page-8-1) shows the stress-strain curve and the evolution of hardening variable with time obtained for the loading path. It could be easily noticed that the results of this case are very similar to the complete uniaxial case, since it is practically the same problem but two-dimensional.

<span id="page-8-1"></span>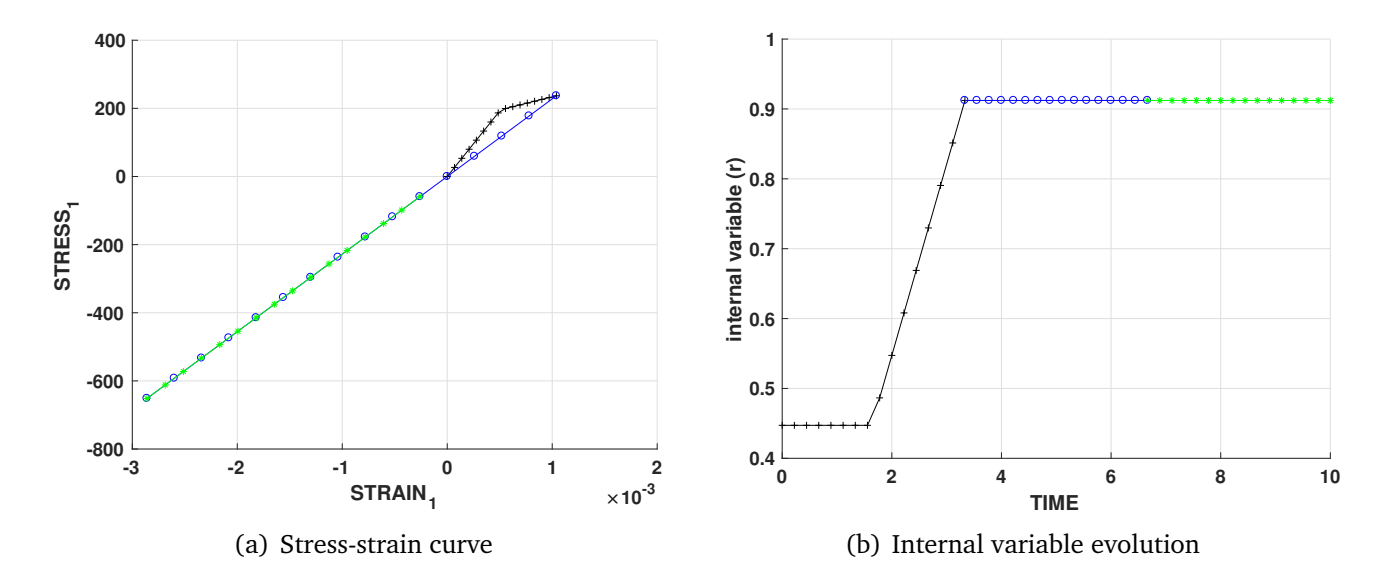

**Figure 10:** Result plots for case 3: tension-only damage model

<span id="page-9-0"></span>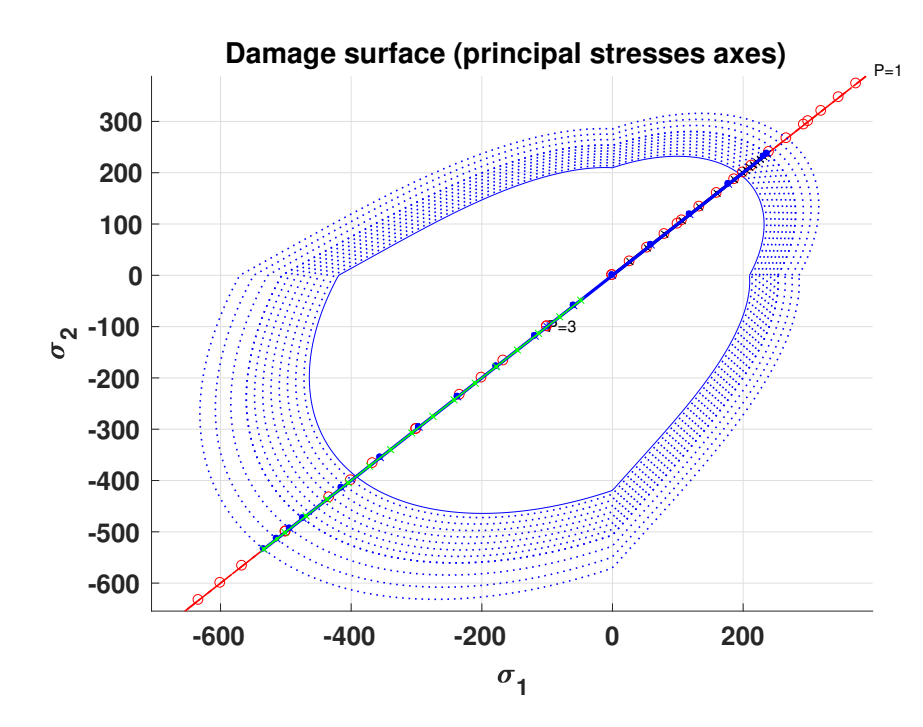

**Figure 11:** Path at the stress space for case 3: non-symmetrical tension-compression damage model

The results for the non-symmetrical tension-compression damage model given in Figures [11](#page-9-0) and [12](#page-9-1) also shows that the this case does not differ with the complete uniaxial case. The 2D stress-strain plots in both dimensions are also exactly the same which makes it very similar to case 1. Therefore, the effects of modelling the hardening type as linear or exponential is analysed with all three cases for this task. It could be seen that the variation of the hardening variable in Figure [12](#page-9-1) is linear in nature compared to the other two cases, where the variation is curved and effectively more accurate than the linear implementation.

<span id="page-9-1"></span>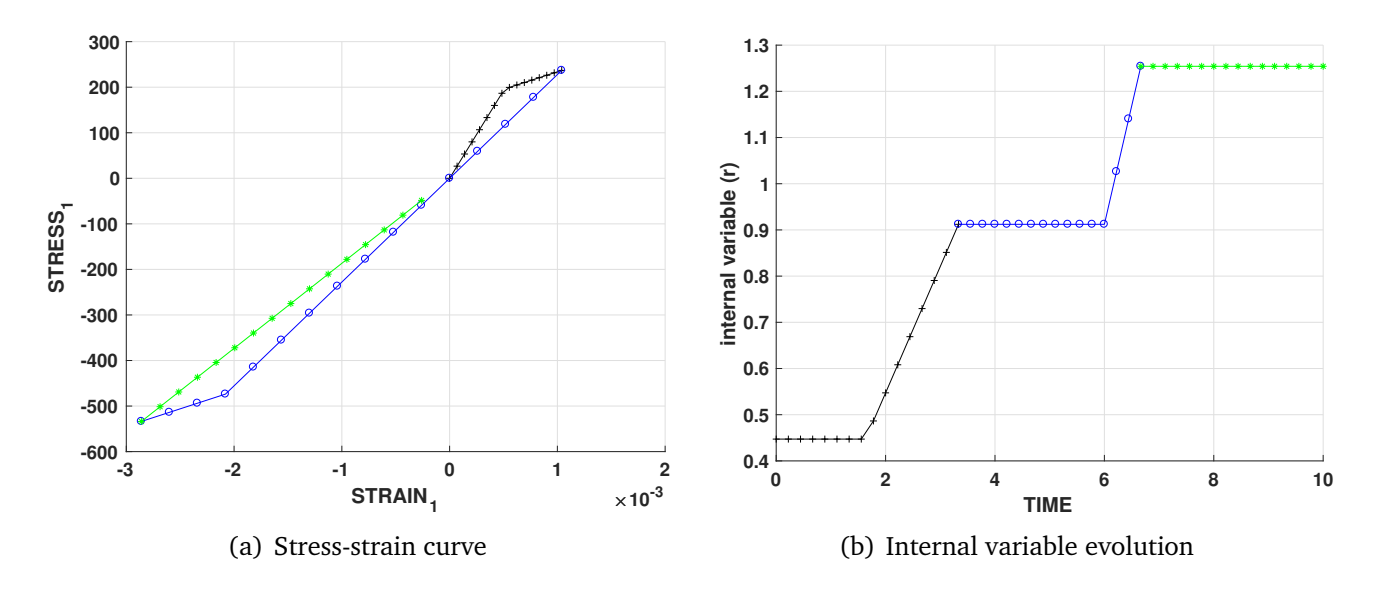

**Figure 12:** Result plots for case 1: non-symmetrical tension-compression damage model

## <span id="page-10-0"></span>**3 Part II: Rate dependent models**

In the second part of this assignment, we assess the correctness of the implementation of the integration algorithm for the continuum isotropic visco-damage symmetric tension-compression model considering the effects of a few properties like viscosity  $\eta$ , strain rate  $\dot{\epsilon}$ , alpha value for  $\alpha$  time-integration method. We consider the same fixed values of the parameters Poisson ratio, linear hardening/softening, Young's modulus and yield stress as in the first part of the assignment.

#### <span id="page-10-1"></span>**3.1 Effect of viscosity** η **on stress-strain curve**

<span id="page-10-3"></span>We know that the material achieves higher stresses in the inelastic region due to the effect of higher viscosity. To check if our implementation produces the same effect, we select a simple case of uniaxial load path overpassing the elastic region. The results obtained for the stressstrain curve with varying viscosities are shown in Figure [13.](#page-10-3)

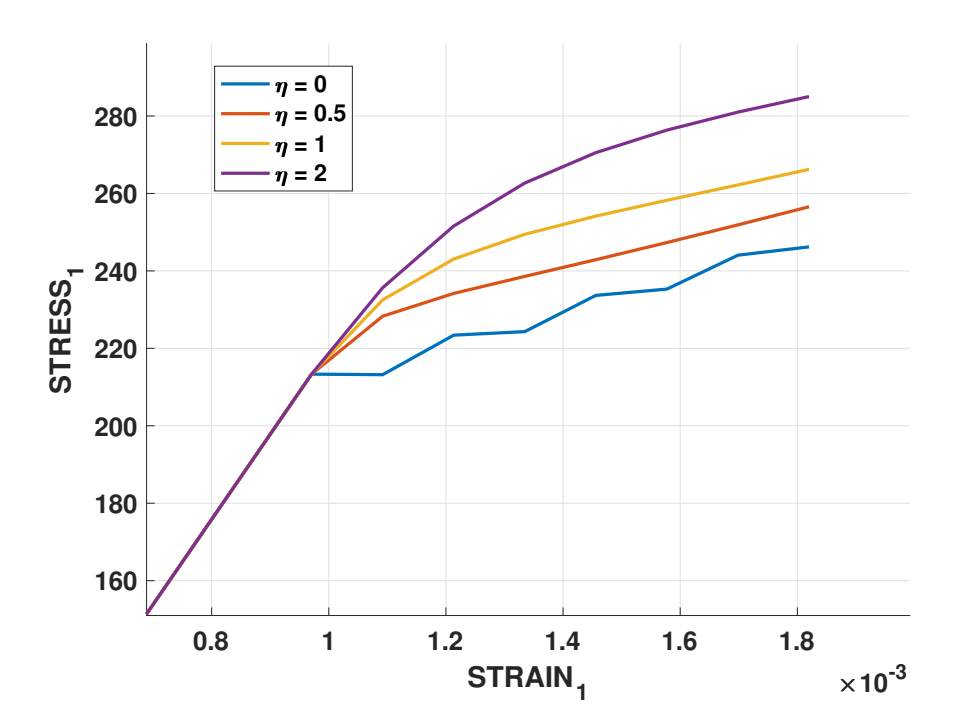

**Figure 13:** Evolution of stress-strain curve for different values of viscosity η

From the above plot, we see identical behaviour of all the models within the elastic domain since we have zero viscosity associated with the strain in the elastic region. Though, within the inelastic region, higher viscosities account for higher stresses for the same strain value which is consistent with our theoretical knowledge. Hence, our implementation behaves as expected.

#### <span id="page-10-2"></span>**3.2 Effect of strain rate on stress-strain curve**

In order to show the evolution of the stress-strain curve as a function of strain rate  $\epsilon$ , we fix all parameters and loading path except the total time. This allows us to control the strain rate as a direct relation i.e. for higher strain rate, the loading path should be applied in lesser time.

Figure [14](#page-11-1) shows that within the elastic region, there is no variation. But as expected in the inelastic region, a direct dependency of stress on strain rate is observed. This is the main property of the rate dependent models, wherein the stresses not only depend on strains but also on their rate. This important characteristic of the visco-damage models means that even for a constant strain tensor  $\epsilon$ , a change in stress tensor  $\sigma$  could be observed.

<span id="page-11-1"></span>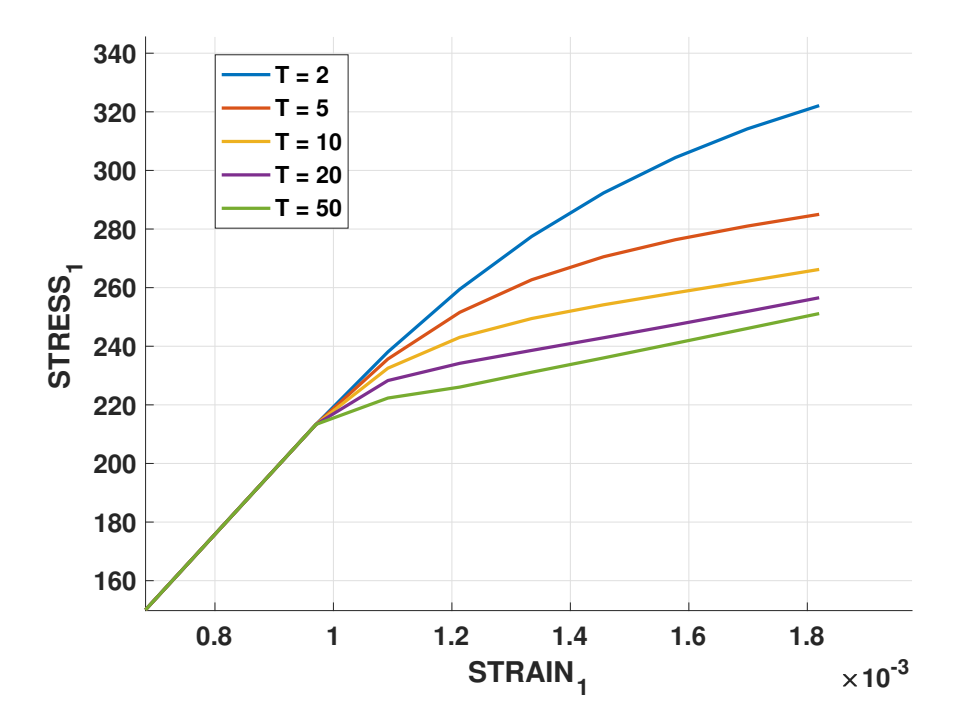

Figure 14: Evolution of stress-strain curve for different values of strain rate  $\dot{\epsilon}$ 

For checking the correctness of the implementation, we compared the stress-strain curves for zero viscosity and varying total time period to give us the same results as the rate independent model. It can also be observed that the model also matches the rate independent case if the total time period is high enough to consider strain rate as zero. This proved that the model behaves as expected.

#### <span id="page-11-0"></span>**3.3 Effect of time-integration parameter** α **on stress-strain curve**

Now, we analyse the behaviour of the stress-strain curve with various time-integration schemes. We considered different time-integration schemes like explicit Forward-Euler scheme ( $\alpha = 0$ ), explicit scheme with  $\alpha = 0.25$ , implicit Crank-Nicholson scheme ( $\alpha = 0.5$ ), Galerkin scheme  $(\alpha = 0.75)$ , implicit Barckward-Euler scheme  $(\alpha = 1)$ .

Figure [15](#page-12-0) shows the stress-strain curves for different  $\alpha$  values. It can be noticed that we get a meaningful solution using the integration schemes with  $\alpha > 0.5$ , where the loading - unloading behaviour could be easily understood. But with the explicit integration schemes, the solution obtained is does not seems meaningful. It is known from the partial differential equation solution methods that explicit schemes are conditionally stable, produce spurious solutions and should be avoided even if they provide low computational cost. We also know that all these schemes are first order accurate except Crank-Nicholson (second order accurate) which should be preferred and therefore is used for all other results provided in this report.

<span id="page-12-0"></span>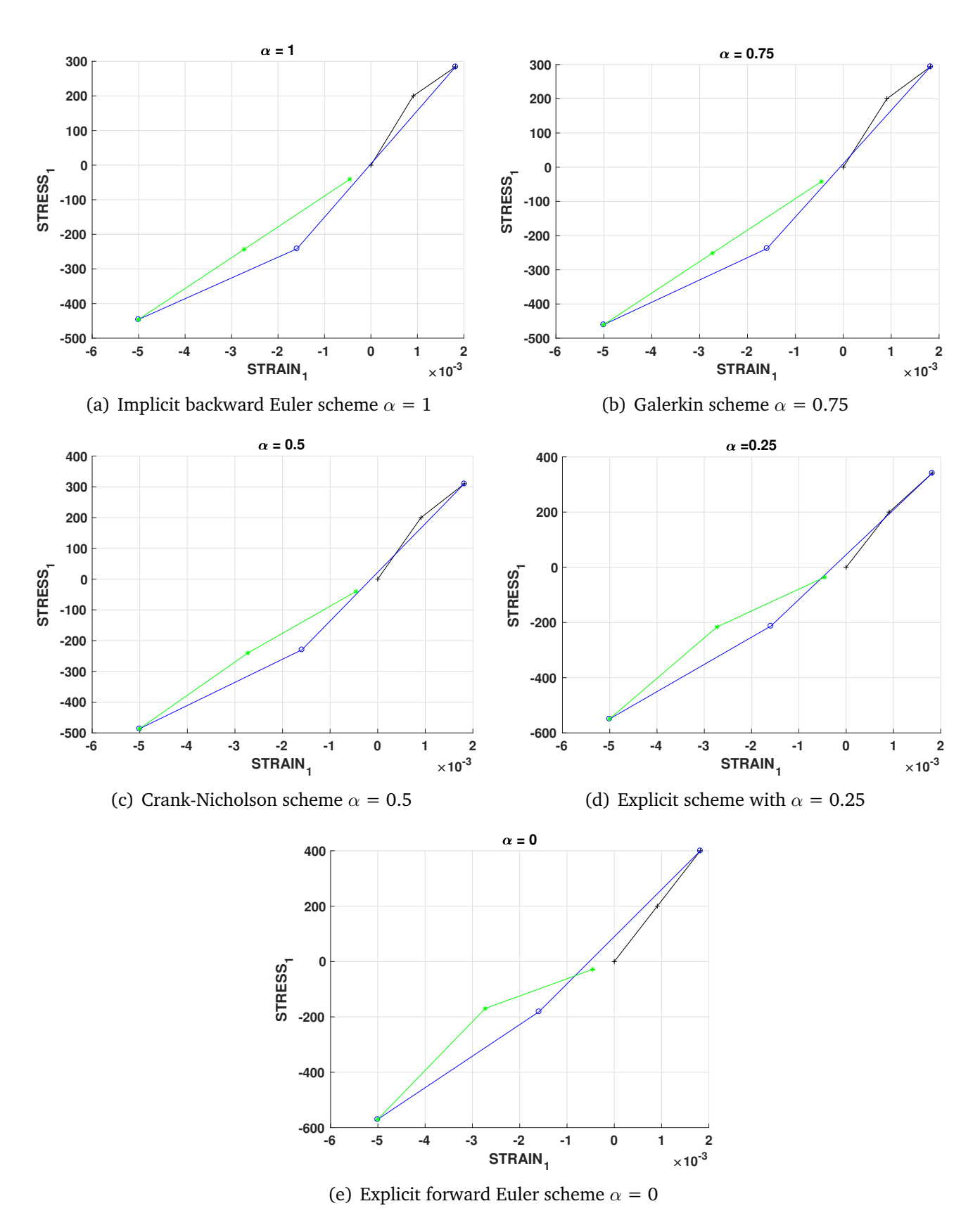

**Figure 15:** Evolution of stress-strain curve for different values of α integration parameter

#### <span id="page-13-0"></span>**3.4 Effect of time-integration parameter** α **on tangent and algorithmic constitutive operators**

To obtain the influence of  $\alpha$  on the evolution of the tangent and algorithmic constitutive operators, we fix all other parameters and evaluate their behaviour. In this section, we use three different integration schemes - Implicit backward Euler scheme ( $\alpha = 1$ ), Crank-Nicholson scheme  $(\alpha = 0.5)$  and Explicit forward Euler scheme  $(\alpha = 0)$ .

Figure [16](#page-13-1) shows the evolution of both tangent and algorithmic constitutive operators using the implicit backward Euler scheme. We know that the tangent constitutive operator relates the stress and strain derivatives and the algorithmic operator relates the derivatives of the current values of stresses and strains. Therefore, the value of these operators are equal whenever they are in the elastic region as seen in the Figure [16](#page-13-1) but as soon as the damage appears, the values change.

<span id="page-13-1"></span>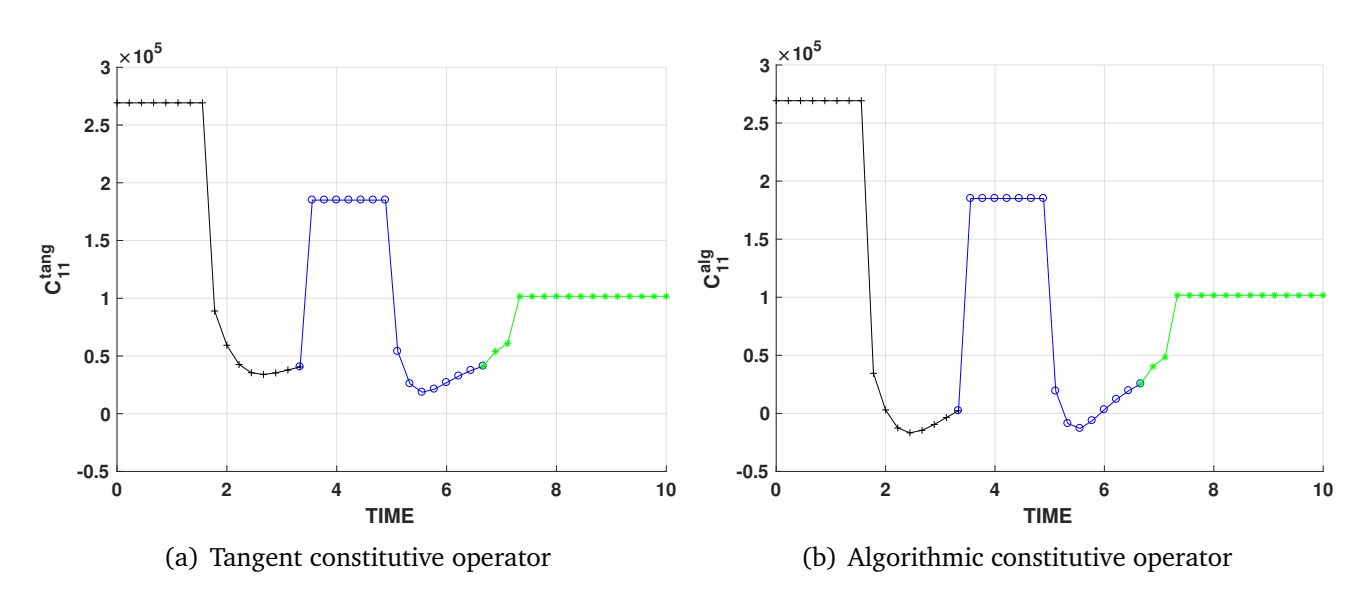

Figure 16: Evolution along time of the C<sub>11</sub> component of the tangent and algorithmic constitutive operators for  $\alpha = 1$ 

Similarly, the evolution of these operators using the Crank-Nicholson scheme is shown in Figure [17.](#page-14-0) The results obtained follow the same trend as in the previous case but with lower value of  $\alpha$ .

In the final plot, shown in Figure [18,](#page-14-1) we check the correctness of our model implementation using Explicit forward Euler scheme. Since  $\alpha = 0$ , both components are identical and the model behaviour is as expected. It is interesting to note that as  $\alpha$  increases these components starts deviating from the same value to reproduce the behaviour of the material but with either  $\alpha$  or  $\Delta t$  tending to zero, the the differences vanish and both operators tend to match.

<span id="page-14-0"></span>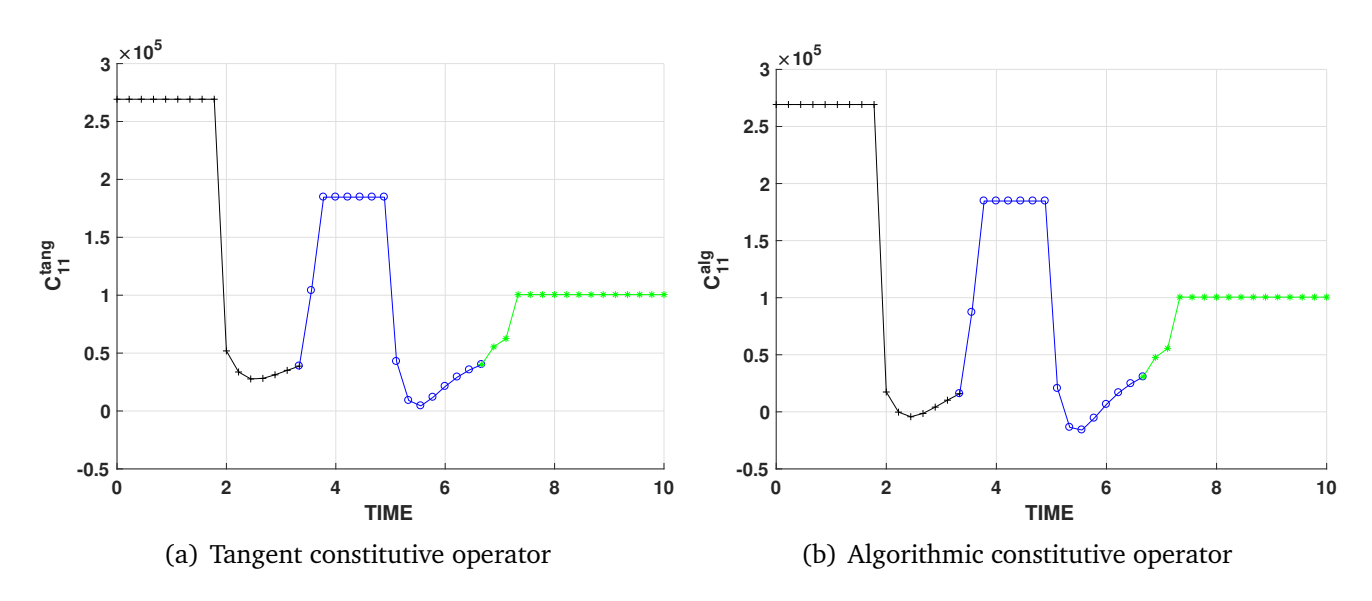

Figure 17: Evolution along time of the  $C_{11}$  component of the tangent and algorithmic constitutive operators for  $\alpha = 0.5$ 

<span id="page-14-1"></span>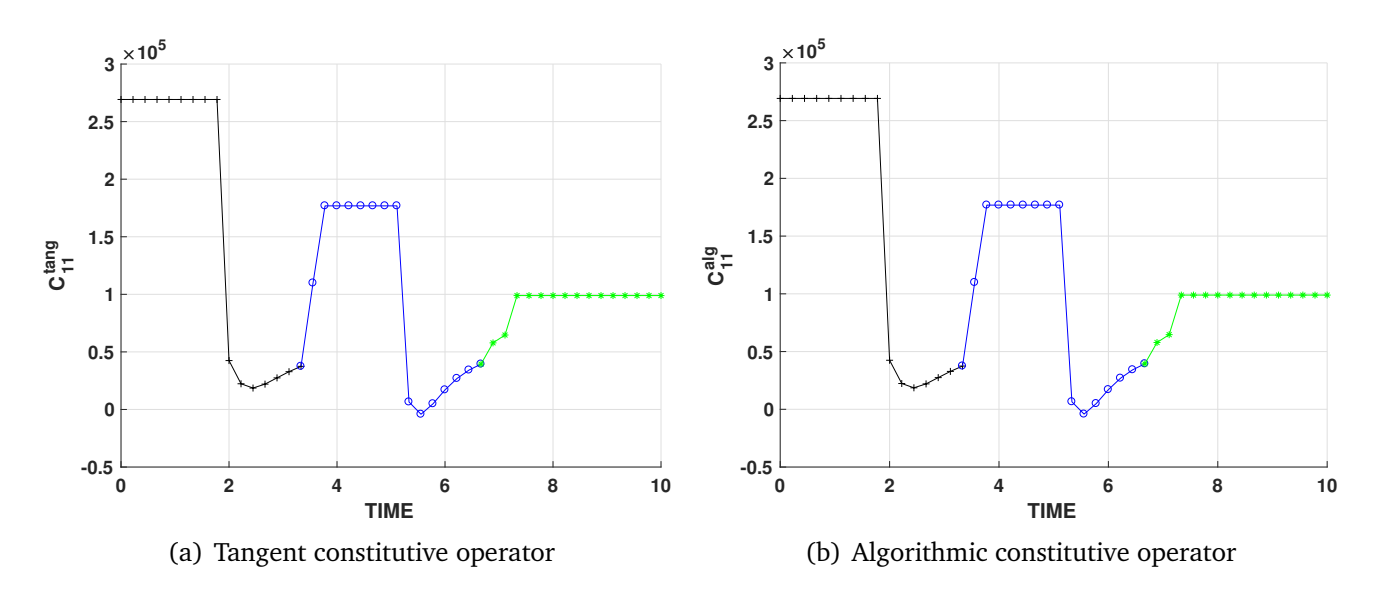

Figure 18: Evolution along time of the  $C_{11}$  component of the tangent and algorithmic constitutive operators for  $\alpha = 0$ 

## <span id="page-15-0"></span>**4 Conclusion**

In this assignment work for continuum damage for elastoplastic materials, the implementation of the several requirements was performed into a given MATLAB code after understanding the theory of rate independent and dependent models. While comparing all obtained results with the theoretical knowledge, the capability of the implementation performed to solve various cases was validated at each step. The model currently works for all required cases specified in the first assignment of Computational Solid Mechanics. Lastly, all modified functions of the implementation can be found in the Appendix of this document.

# <span id="page-16-0"></span>**5 Appendix**

#### **Modified functions**

This section includes all the modified functions used in the implementation of the code and to generate the presented results. The functions listed below are -

 $damage\_main.m$ ,  $rmap\_dano1.m$ ,  $Modelos\_de\_dano1.m$ ,  $dibujar\_criterion\_dano1.m$ .

#### **A) damage main.m**

```
1
 2 function [sigma_v,vartoplot,LABELPLOT,TIMEVECTOR]=damage_main...
 3 (Eprop,ntype,istep,strain,MDtype,n,TimeTotal)
 4 global hplotSURF
 5 %%%%%%%%%%%%%%%%%%%%%%%%%%%%%%%%%%%%%%%%%%%%%%%%%%%%%%%%%%%%%%%%%%%%%%%%%%%
 6 % CONTINUUM DAMAGE MODEL
 7 % --------------------
 8 % Given the almansi strain evolution ("strain(totalstep,mstrain)") and a
 9 % set of parameters and properties, it returns the evolution of the cauchy
10<sup>1</sup> % stress and other variables that are listed below.
11 \frac{\nu}{\lambda}12 % INPUTS <<<<<<<<<<<<<<<<<<<<<<<<<<<<<<<<<<<<<<<<<<<<<<<<<<<<<<<<<
13 % ----------------------------------------------------------------
14 \mid \% Eprop(1) = Young's modulus (E)
15 \mid \% Eprop(2) = Poisson's coefficient (nu)
16 | % Eprop(3) = Hardening(+)/Softening(-) modulus (H)
17 \mid \% Eprop(4) = Yield stress (sigma_y)
18 \mid \text{\% Eprop(5)} = \text{Type of Hardening/Softening law (hard_type)}19 \mid \% 0 --> LINEAR
20 \mid \% 1 --> Exponential
21 | % Eprop(6) = Rate behavior (viscpr)
22 \mid \% 0 --> Rate-independent (inviscid)
23 \mid \% 1 --> Rate-dependent (viscous)
24 \frac{\theta}{6}25 | % Eprop(7) = Viscosity coefficient (eta) (dummy if inviscid)
26 \mid \text{\% Eprop(8)} = \text{ALPHA coefficient (for time integration), (ALPHA)}27 \mid \text{\%} 0<=ALPHA<=1, ALPHA = 1.0 --> Implicit
28 | % ALPHA = 0.0 --> Explicit
29 % (dummy if inviscid)
30 %
31 \mid X ntype = PROBLEM TYPE
32 \mid \% 1 : plane stress
33 \mid \% 2 : plane strain
34 \mid \% 3 : 3D
35 %
36 \mid \frac{9}{2} istep = steps for each load state (istep1, istep2, istep3)
37 \frac{\text{M}}{\text{M}}38 \mid \text{\% strain}(i,j) = j-th component of the linearized strain vector at the i-th
39 \mid \text{\%} step, i = 1:totalstep+1
```

```
40 %
41 | % MDtype = Damage surface criterion %
42 % 1 : SYMMETRIC
43 % 2 : ONLY-TENSION
44 % 3 : NON-SYMMETRIC
45 %
46 \mid \% n = Ratio compression/tension strength (dummy if MDtype is
47 \frac{9}{2}48 %
49 % TimeTotal = Interval length
50 %
51 % OUTPUTS <<<<<<<<<<<<<<<<<<<<<<<<<<<<<<<<<<<<<<<<<<<<<<<<<<<<<<<<<
52 % ------------------------------------------------------------------
53 \frac{1}{2} 1) sigma_v{itime}(icomp,jcomp) --> Component (icomp,jcomp) of the cauchy
54 % stress tensor at step "itime"
55 % REMARK: sigma_v is a type of
56 % variable called "cell array".
57 \frac{\%}{\%}58 \frac{1}{2} 2) vartoplot{itime} --> Cell array containing variables wishes to plot
59 | %
60 | % vartoplot\{ \text{time} \}(1) = \text{Hardening variable (q)}61 | % vartoplot\{ \text{time} \}(2) = \text{Internal variable } (r)%
62 \frac{\%}{\%}63 \frac{9}{63} 3) LABELPLOT{ivar} --> Cell array with the label string for
64 % variables of "varplot"<br>65 %
65
66 \frac{1}{6} LABELPLOT{1} => 'hardening variable (q)'
67 \mid \text{\%} LABELPLOT\{2\} \Rightarrow 'internal variable'
68 %
69 \frac{\%}{\%} 4) TIME VECTOR - >
70 %%%%%%%%%%%%%%%%%%%%%%%%%%%%%%%%%%%%%%%%%%%%%%%%%%%%%%%%%%%%%%%%%%%%%%%%%%%
71 | % SET LABEL OF "vartoplot" variables (it may be defined also outside...
72 \frac{y}{x} this function)
73 % ----------------------------------
74 LABELPLOT = {'hardening variable (q)','internal variable','C_alg','C_tan'};
75 \mid E = Eprop(1) ; nu = Eprop(2) ;
76 viscpr = Eprop(6) ;
77 sigma_u = Eprop(4);
78
79 if ntype == 180 menu('PLANE STRESS has not been implemented yet', 'STOP');
81 error('OPTION NOT AVAILABLE')
82 elseif ntype == 3
83 menu('3-DIMENSIONAL PROBLEM has not been implemented yet','STOP');
84 error('OPTION NOT AVAILABLE')
85 else
86 mhist = 6 ;
87 end
88
```

```
89
       if viscpr == 190
          Eprop = [Eprop 0];91
       else
 92
       end
 93
 94
     totalstep = sum(istep);
 95
 96
     % INITIALIZING GLOBAL CELL ARRAYS
 97
      % -----------------------------
 98
     sigma_v = cell(totalstep+1,1);
 99
     TIMEVECTOR = zeros(totalstep+1,1) ;
100
     delta_t = TimeTotal./istep/length(istep);
101102
     % Elastic constitutive tensor
     103
104
     [ce] = tensor_elastico1 (Eprop, ntype);
105
     % Initz.
106
     \% -----
107
     % Strain vector
108
     <u>% -------------</u>
109
     hvar_n = cell(mhist);
110
111
     % INITIALIZING (i = 1) !!!!
112
     \% ************1*
113
     i = 1:
114
     r0 = \text{sigma_u/sqrt}(E);115
     hvar_n\{3\} = ce; %116
     hvar_n{4} = ce; %117
     hvar_n{5} = r0; \frac{0}{2} r_n
118
     hvar_n{6} = r0; % q_n
119
     eps_n1 = strain(i,:);
120
     sigma_n1 =ce*eps_n1'; % Elastic
121
     signa_v[i] = [signa_n1(1) signa_n1(3) 0; sigma_n1(3) signa_n1(2) 0;...122
                                                           0 0 sigma_n1(4)];
123
     \text{vartoplot} = \text{cell}(1, \text{totalstep+1});
124
     vartoplot\{i\}(1) = hvar_n\{6\}; % Hardening variable (q)
125
     vartoplot\{i\}(2) = hvar_n\{5\}; % Internal variable (r)
126
     vartoplot\{i\}(3) = 1-hvar_n\{6\}/hvar_n\{5\}; % Damage variable (d)
127
     vartoplot\{i\}(4) = \text{hvar}_1(3)(1,1); % C_tan
128
     vartoplot\{i\}(5) = \text{hvar_n}\{4\}(1,1); % C_alg
129
130
     for iload = 1:\text{length}( \text{istep})131
         % Load states
132
         for iloc = 1:istep(iload)
133
             i = i + 1;134
             TIMEVECTOR(i) = TIMEVECTOR(i-1)+ delta_t(iload) ;
             % Total strain at step "i"
135
136
             % ------------------------
137
             Error(end) = TIMEVECTOR(i) - TIMEVECTOR(i-1);
```

```
138 eps = strain(i-1,:);
139 = eps_n1 = strain(i,:) ;
140
141 %* DAMAGE MODEL
142 [sigma_n1 ,hvar_n ,aux_var] =...
143 | rmap_dano1(eps,eps_n1,hvar_n,Eprop,ce,MDtype,n);
144
145 | X PLOTTING DAMAGE SURFACE
146 if(aux\_var(1)>0)<br>147 hplotSURF(i)
             hplotSURF(i) = dibujar_criterion\_dano1(ce, nu, hvar_n{6}, ...148 'r:',MDtype,n );
149 Set(hplotSURF(i),'Color',[0 0 1],'LineWidth',1);
150 end
151
152 | % GLOBAL VARIABLES
153 % ***************
154 % Stress
155 % ------
156 m_sigma=[sigma_n1(1) sigma_n1(3) 0;sigma_n1(3) sigma_n1(2) 0 ;...
157 0 0 sigma_n1(4)];
158 signa_v{i} = m_sigma;
159
160 | % VARIABLES TO PLOT (set label on cell array LABELPLOT)
161 % ----------------
162 vartoplot\{i\}(1) = hvar_n\{6\}; % Hardening variable (q)
163 vartoplot\{i\}(2) = \text{hvar}_1\{5\}; % Internal variable (r)
164 vartoplot\{i\}(3) = 1-hvar_n\{6\}/hvar_n\{5\}; % Damage variable (d)
165 vartoplot\{i\}(4) = \text{hvar}_1(3)(1,1);166 vartoplot\{i\}(5) = \text{hvar}_1\{4\}(1,1);167 end
168 end
```
#### **B) rmap dano1.m**

```
1
2 function [sigma_n1,hvar_n1,aux_var] = rmap_dano1 (eps,eps_n1,hvar_n,Eprop,...
3 ce,MDtype,n)
4
5 %**************************************************************************
6 \frac{9}{10} *
7 %* Integration Algorithm for a isotropic damage model
8 \mid \%^*9 %* [sigma_n1,hvar_n1,aux_var] = rmap_dano1 (eps_n1,...
10 | %* hvar_n,Eprop,ce) *
11 \mid %*12 \mid %* INPUTS eps_n1(4) strain (almansi) step n+1 *13 %* vector R4 (exx eyy exy ezz)
14 %* hvar_n(6) internal variables, step n *
15 \mid %* hvar_n(1:4) (empty) *
```

```
16 %*
                               hvar_n(5) = r; hvar_n(6)=q\ast17
   %∗
                      \text{Eprop}(\cdot)Material parameters
                                                               \ast18
   ∣ %ื*
                      ce(4, 4)Constitutive elastic tensor
                                                               ×
19
   \frac{9}{6} *
20
   \%* OUTPUTS:
                     sigma_n1(4) Cauchy stress, step n+1
                                                               \Delta t21\frac{9}{1} *
                      hvar_n(6) Internal variables, step n+1
                                                               \mathbf{r}22
   \frac{9}{6}*
                     aux\_\text{var}(3) Auxiliar variables for computing...
23
   \frac{9}{2} *
                                           const. tangent tensor *
24
   25
   hvar_n1 = hvar_n;26
   r_n = hvar_n{5};q_n = hvar_n{6};27
28
         = Eprop(1):
   E_{\rm{eff}}H29
          = Eprop(3);
30
   Aexp = Eprop(3);
31
   sigma_u = Eprop(4);
32
   hat_{\text{trype}} = \text{Eprop}(5);
33
   visc = Eprop(6);
34
   eta = Eprop(7);
35
   alf = Emp(8);
36
37
   38
   \frac{9}{6} \astinitializing
                                                           \frac{9}{6}*
39
    r0 = \text{sigma_u/sqrt}(E);40zero_q=1.d-6*r0;41
    q inf = r0 + (r0 - zero q):
    \cdot\lambda^{*}42
43
    \frac{9}{6} *
           Damage surface
44
    tau_bf = Modelos_de_dano1(MDtype, ce, eps, n);
45
   tau_af = Modelos_de_dano1(MDtype, ce, eps_n1, n);
46
    47
   if visc == 048
       rtrial = tau_a f;49
    else
50
       tau = (1 - allf) * tau_b f + all f * tau_a f;51
       dt = Eprop(9);52
       if tau \leq r_n53
       rtrial = r_n;54
       else
55
          rtrial = r_n*(eta-dt*(1-alf))/(eta+alt*dt)+tau*(dt)/(eta+alf*dt);56
       and57
    end
58
59
   60
   %* Ver el Estado de Carga
                                                              \frac{9}{6} *---------> fload=0 : elastic unload
61
                                                              \frac{9}{2}\frac{9}{2} \star62
    \frac{9}{2} *
       ---------> fload=1 : damage (compute algorithmic...
63
    \frac{9}{2}constitutive tensor) %*
64
```

```
65 | if(rtrial > r_n)
 66 %* Loading
 67 fload=1;
68 delta_r=rtrial-r_n;
69 r_n1= rtrial ;
 70 if hard_type == 0
 71 % Linear
 72 | q_n1 = q_n + H*delta_{r};
 73 H_n1 = H;
74 else
 75 % Exponential
 76 q_n1 = q_inf-(q_inf-q_n)*exp(Aexp*(1-rtrial/r_n));77 H_n1 = H*(q_inf-q_n)/r_n*exp(Aexp*(1-rtrial/r_n));78 end
 79
80 if(q_n1<zero_q)
81 | q_n1=zero_q;
82 | H_n1 = 0;
83 elseif (q_n1>q_inf)
84 q_n1 = q_inf;
85 H_n1 = 0;
86 end
87 ce_tang_n1 = (q_n1/r_n1)*ce-(q_n1-H_n1*r_n1)/(r_n1.^3)*((ce*eps_n1')....
88 *(ce*eps_n1')');
89 if (visc == 1)
90 ce_alg_n1 = ce_tang_n1+(alf*dt)/(eta+alf*dt)*(H_n1*r_n1-q_n1)/...
91 (\text{tau\_af*r\_n1.^2)*((cee+eps\_n1')*(cee+eps\_n1')');
92 end
93
94 else
95
96 %* Elastic load/unload
97 fload=0;
98 r_n1= r_n ;
99 q_n1= q_n ;
100 ce_alg_n1 = (q_n1/r_n1)*ce;101 ce_tang_n1 = ce_alg_n1;
102
103 end
104 % Damage variable
105 \mid \% ---------------
106 dano_n1 = 1.d0-(q_n1/r_n1);
107 | % Computing stress
108 % ****************
109 sigma_n1 =(1.d0-dano_n1)*ce*eps_n1';
110 %**************************************************************************
111 \frac{1}{8} Vpdating historic variables \frac{1}{8}112 hvar_n1{3}= ce_tang_n1 ;
113 hvar_n1{5}= r\_n1 ;
```

```
114
   hvar_n1\{6\} = q_n1;115
   if (visc == 1)116
     hvar_n1\{4\} = ce_alg_n1;117
  end
118
  119
  %* Auxiliar variables
                                       \frac{9}{2}120
  aux_var(1) = float;121
  aux_var(2) = q_n1/r_n1;122
```
#### C) Modelos de dano1.m

```
\mathbf{1}\overline{2}function [rtrial] = Models_de_dano1 (MDtype, ce,eps_n1, n)3
   \overline{4}\frac{9}{1} *
             Defining damage criterion surface
5
   \frac{9}{4}6
   %*
\overline{7}"⁄∝*
                           MDtype= 1 : SYMMETRIC
8
   \frac{9}{6}*
                           MDtype = 2: ONLY TENSION
\bigcirc\frac{9}{2} *
                           MDtype = 3: NON-SYMMETRIC
10\frac{9}{6}*
11
   \frac{9}{4} *
12
   % * OUTPUT:
13
   \frac{9}{2} *
                           rtrial
1415if (MDtype==1) \frac{9}{8} Symmetric
16
    rtrial= sqrt(eps_n1*ce*eps_n1');
1718
    elseif (MDtype==2) \frac{9}{6} Only tension
19
    sig_n1 = esp_n1*ce;20
    sign_1(sig_n1 < 0) = 0;21
    rtrial= sqrt(sig_n1*eps_n1');
22.23
    elseif (MDtype==3) \frac{9}{8}*Non-symmetric
24
    sig_n1 = eps_n1*ce;25
    sig_n1p = sig_n1;26sig_n1p(sig_n1p < 0) = 0;27
    th = (sig_n1p(1)+sig_n1p(2))/(abs(sig_n1(1))+abs(sig_n1(2)));
28
    rtrial= (th+(1-th)/n)*sqrt(expt(eps_n1*ce*eps_n1');29
    end
30
    31
    return
```
### D) dibujar\_criterio\_dano1.m

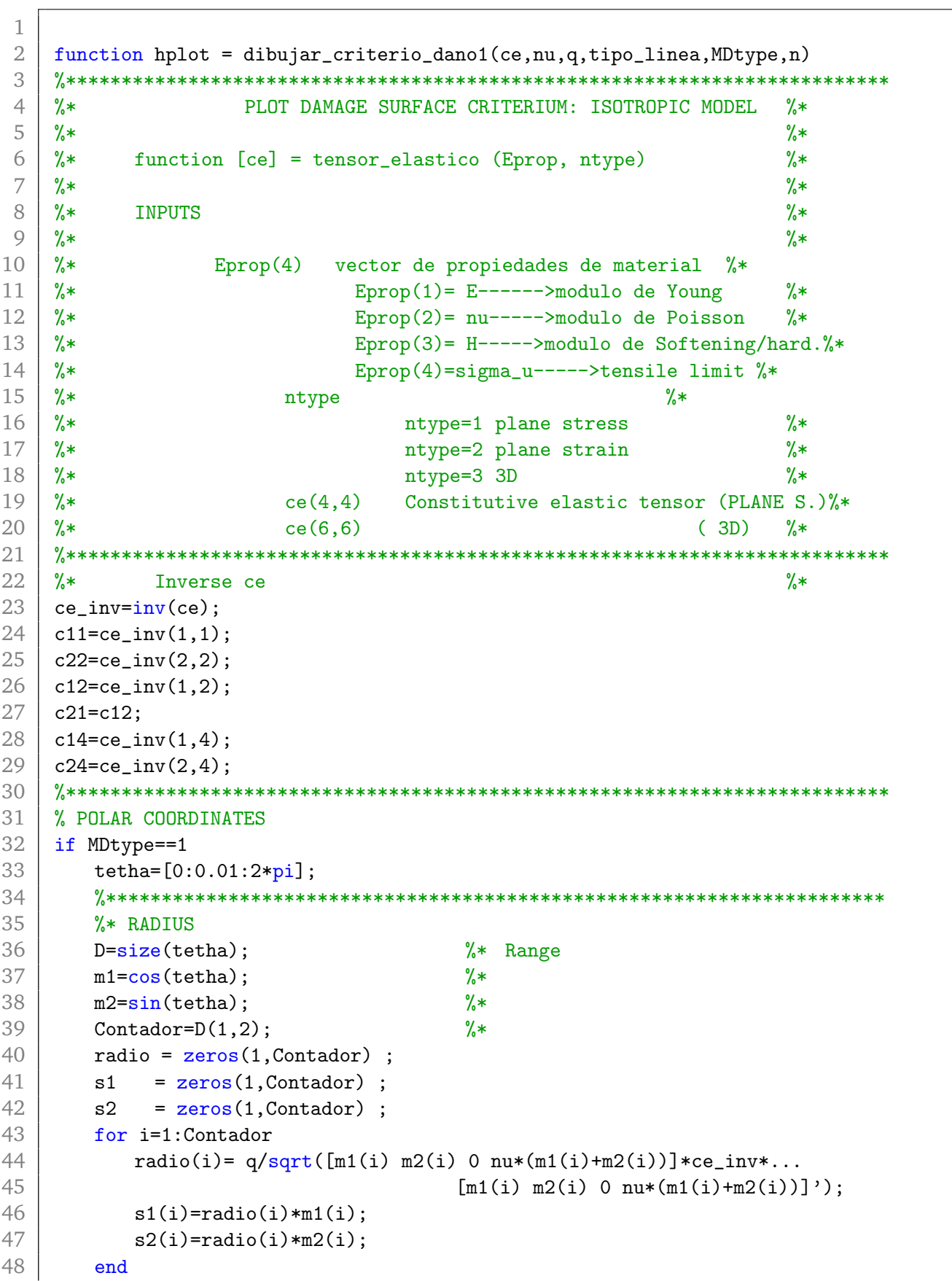

```
49 hplot =plot(s1,s2,tipo_linea);
50
51 elseif MDtype==2
52
53 \vert 1imitINF = -pi/2*0.99;
54 limitSUP = pi*0.99;
55 tetha=[limitINF:0.01:limitSUP];
56 % RADIUS
57 D=size(tetha); % Range
58 m1=\cos(\text{tetha});
59 m2=sin(tetha);
60 Contador=D(1,2);
61 radio = zeros(1, Contact) ;
62 s1 = zeros(1,Contador) ;
63 s2 = zeros(1, Contador) ;
64 for i=1:Contador
65 \vert radio(i)= q/sqrt([m1(i)*(m1(i)>0) m2(i)*(m2(i)>0) 0 nu*...
66 (m1(i)+m2(i))]*ce_inv*[m1(i) m2(i) 0 ...
67 \vert nu*(m1(i)+m2(i))]');
68 s1(i)=radio(i)*m1(i);69 s2(i)=radio(i)*m2(i);70 end
71 hplot =plot(s1,s2,tipo_linea);
72
73 elseif MDtype==3
74
75 tetha=[0:0.01:2*pi];
76 % RADIUS
77 D=size(tetha); % Range
78 m1=\cos(\text{tetha});
79 m2=sin(tetha);
80 Contador=D(1,2);
81 radio = zeros(1, Contact);
82 s1 = zeros(1, Contador) ;
83 s2 = zeros(1, Contact);
84 for i=1:Contador
85 tetha_aux = (m1(i)*(m1(i)>0) + m2(i)*(m2(i)>0))/...86 (abs(m1(i)) + abs(m2(i))) ;
87 radio(i)= q/sqrt(\lceil m1(i) m2(i) 0 nu*(m1(i)+m2(i))\rceil)*ce_inv*...
88 [m1(i) m2(i) 0 m1*(m1(i)+m2(i))]')/...
89 (tetha_aux + ((1 - \text{tetha} \cdot \text{aux})/n));90 s1(i)=radio(i)*m1(i);91 s2(i) = radio(i) * m2(i);92 end
93 hplot =plot(s1,s2,tipo_1);
94 end95 %**************************************************************************
96 return
```